Государственное бюджетное общеобразовательное учреждение средняя общеобразовательная школа № 268 Невского района Санкт-Петербурга

«ПРИНЯТО»

Педагогическим советом ГБОУ СОШ № 268 Невского района Санкт-Петербурга Протокол № 1 OT  $\frac{\frac{3}{}{3}}$ 2023 года

«УТВЕРЖДАЮ» Директор ГБОУ СОШ № 268 Невского района Санкт-Петербурга

/Смирнова А.В./ Приказ № 303-од от 01.09.2023

#### Дополнительная общеразвивающая программа «Разработка VR/AR приложений»

Возраст обучающихся: 13-17 лет Срок осовения: 1 год

> Разработчик: Шаров Сергей Владимирович, педагог дополнительного образования

Санкт-Петербург 2023

#### 1. Пояснительная записка

#### 1.1. Основные характеристики ДОП

Направленность: техническая.

Адресат программы: программа предназначена для учащихся 13-17 лет

Актуальность: Развитие навыков работы с информационными технологиями в современных условиях не подлежит сомнению. Курс «Разработка VR/AR приложений» призван вооружить осваивающих её школьников знаниями, умениями и практическими навыками решения актуальных задач, полученных на занятиях по разработке VR/AR приложений, готовит учащихся к самостоятельной инженерной деятельности с применением современных технологий.

Также программа актуальна тем, что не имеет аналогов на рынке общеобразовательных услуг и является уникальным образовательным продуктом в области информационных технологий.

На сегодняшний день перед современными школьниками стоит задача овладения различными видами компетентностей, в том числе: учебно-познавательной, информационной, коммуникативной, личностной. Эффективным способом решения этой задачи является проектная деятельность, в основу которой положена самостоятельная целенаправленная деятельность обучающихся в соответствии с их интересами.

#### Отличительные особенности:

дополнительной общеобразовательной общеразвивающей программы «Разработка VR/ARприложений» заключается в том, что она является практико-ориентированной. В ходе освоения разделов программы «Разработка VR/AR-приложений» обучающиеся получат практические навыки исследовательской, творческой, конструкторско-технологической деятельности и моделирования с применением современных технологий, в том числе системы трекинга, 3D-моделирования и т. д.

Раздел – структурная единица образовательной программы, имеющая определённую логическую завершённость по отношению к результатам обучения.

Результатом освоения данной программы является формирование soft и hard skills, а также совершенствование навыков работы с современным оборудованием.

Разделы расположены по принципу «от простого к сложному» и рассчитаны для возрастной категории 13-17 лет.

Программа реализуется на основе следующих принципов:

• Обучение в активной познавательной деятельности. Все темы обучающиеся изучают на практике, выполняя различные творческие задания, общаясь в парах и группах друг с другом.

• Индивидуальное обучение. Работа обучающихся на компьютере дает возможность организовать деятельность школьников с индивидуальной скоростью и в индивидуальном объеме.

• Принцип природосообразности. Один из видов деятельности школьников-игра, поэтому в занятия включены игровые элементы, способствующие успешному освоению курса.

• Преемственность. Программа курса построена так, что каждая последующая тема логически связана с предыдущей. Данный принцип помогает понять важность уже изученного материала и значимость каждого отдельного занятия.

• Целостность и непрерывность. Данная стадия обучения является важным звеном единой общешкольной подготовки по информатике и информационным технологиям. В рамках данной стадии подготовки продолжается осуществление вводного, ознакомительного обучения школьников, предваряющего более глубокое изучение предмета информатики в 7-9 (основной курс) и 10-11 (профильные курсы) классах.

• Практико-ориентированность. Отбор содержания, направленного на решение простейших практических задач планирования деятельности, поиска нужной информации, инструментирования всех видов деятельности на базе общепринятых средств информационной деятельности, реализующих основные пользовательские возможности информационных технологий. При этом исходным является положение о том, что компьютер может многократно усилить возможности человека, но не заменить его.

• Принцип дидактической спирали. Важнейший фактор структуризации в методике обучения информатике: вначале общее знакомство с понятием с учетом имеющегося опыта обучаемых, затем его последующее развитие и обогащение, создающее предпосылки для научного обобщения в старших классах.

• Принцип развивающего обучения. Обучение ориентировано не только на получение новых знаний в области информатики и информационных технологий, но и на активизацию мыслительных процессов, формирование и развитие у школьников обобщенных способов деятельности, формирование навыков самостоятельной работы.

По **уровню освоения** общеразвивающая.

**Объем и срок реализации программы: с**рок реализации программы 1 год (144 часа, по 2 часа 2 раза в неделю).

#### **Цель программы**:

развитие критического мышления обучающихся, навыков командного взаимодействия, моделирования, прототипирования, программирования, освоения soft-компетенций и hardкомпетенций, а также передовых технологий в области VR/AR. Формирование интереса к техническим видам творчества, развитие логического, технического мышления, создание условий для творческой самореализации личности обучающегося посредством получения навыков работы с современными компьютерными системами автоматизированного проектирования.

#### **Задачи:**

Обучающие:

− сформировать представления об основных понятиях и различиях виртуальной и дополненной реальности;

− создать представления о специфике технологий, её преимуществах

и недостатках;

− сформировать представления о технических характеристиках оборудования для использования виртуальной и дополненной реальности;

− изучить основные понятия технологии панорамного видеоконтента;

− познакомиться с культурными и психологическими особенностями использования технологии дополненной и виртуальной реальности;

− приобретать навыки работы и применения технологии в разных отраслях.

Развивающие:

− развивать навыки разработки приложений виртуальной и дополненной реальности;

− сформировать умения практического применения полученных знаний;

− сформировать и развивать навыки разработки аппаратных и программных составляющих пользовательских интерфейсов для взаимодействия с иммерсивным контентом;

− развивать у обучающихся интерес к программированию и 3D моделированию.

Воспитательные:

− формировать активную жизненную позицию, гражданско-патриотической ответственности;

− воспитывать этику групповой работы, отношения делового сотрудничества, взаимоуважение;

− развитие основ коммуникативных отношений внутри проектных групп и в коллективе в целом;

− воспитывать упорства в достижении результата;

− формирование целеустремлённости, организованности, неравнодушия, ответственного отношения к труду, толерантности и уважительного отношения к окружающим.

#### **Планируемые результаты**

Личностные результаты:

• широкие познавательные интересы, инициатива и любознательность, мотивы познания и творчества; готовность и способность обучающихся к саморазвитию и реализации творческого потенциала в предметно-продуктивной деятельности за счет развития их образного, алгоритмического и логического мышления;

• готовность к повышению своего образовательного уровня и продолжению обучения с использованием средств и методов информатики и ИКТ;

• интерес к информатике и ИКТ, стремление использовать полученные знания в процессе обучения другим предметам и в жизни;

• способность увязать учебное содержание с собственным жизненным опытом и личными смыслами, понять значимость подготовки в области информатики и ИКТ в условиях развития информационного общества;

• готовность к самостоятельным поступкам и действиям, принятию ответственности за их результаты; готовность к осуществлению индивидуальной и коллективной информационной деятельности;

• способность к избирательному отношению к получаемой информации за счет умений ее анализа и критичного оценивания; ответственное отношение к информации с учетом правовых и этических аспектов ее распространения;

• развитие чувства личной ответственности за качество окружающей информационной среды; • способность и готовность к принятию ценностей здорового образа жизни за счет знания основных гигиенических, эргономических и технических условий безопасной эксплуатации средств ИКТ.

Метапредметные результаты:

владение умениями организации собственной учебной деятельности, включающими:  $\bullet$ целеполагание как постановку учебной задачи на основе соотнесения того, что уже известно, и того, что требуется установить;

 $\bullet$ планирование - определение последовательности промежуточных 7 целей с учетом конечного результата, разбиение задачи на подзадачи, разработка последовательности и структуры действий, необходимых для достижения цели при помощи фиксированного набора средств;

 $\bullet$ прогнозирование - предвосхищение результата;

 $\bullet$ контроль - интерпретация полученного результата, его соотнесение с имеющимися данным и с целью установления соответствия или несоответствия (обнаружения ошибки);

коррекция – внесение необходимых дополнений и корректив в план действий в случае обнаружения ошибки;

оценка - осознание учащимся того, насколько качественно им решена учебнопознавательная задача;

владение основными универсальными умениями информационного характера: постановка и формулирование проблемы;

поиск и выделение необходимой информации, применение методов информационного  $\bullet$ поиска;

структурирование и визуализация информации; выбор наиболее эффективных способов решения задач в зависимости от конкретных условий;

 $\bullet$ самостоятельное создание алгоритмов деятельности при решении проблем творческого и поискового характера;

владение основами продуктивного взаимодействия и сотрудничества со сверстниками и взрослыми: умение правильно, четко и однозначно сформулировать мысль в понятной собеседнику форме;

умение осуществлять в коллективе совместную информационную деятельность, в частности при выполнении проекта;

умение выступать перед аудиторией, представляя ей результаты своей работы с помощью средств ИКТ;

 использование коммуникационных технологий в учебной деятельности и повседневной жизни.

Предметные результаты:

 умение использовать термины «информация», «сообщение», «данные», «алгоритм», «программа»; понимание различий между употреблением этих терминов в обыденной речи и в информатике;

 умение составлять линейные, разветвляющиеся и циклические алгоритмы управления исполнителями на языке программирования Scratch;

умение использовать логические значения, операции и выражения с ними;

овладение понятиями спрайт, объект, скрипт, обработка событий;

 умение формально выполнять алгоритмы, описанные с использованием конструкций ветвления (условные операторы) и повторения (циклы), вспомогательных алгоритмов;

 умение создавать и выполнять программы для решения несложных в области разработки VR/AR приложений;

 навыки выбора способа представления данных в зависимости от постановленной задачи. В результате учебной деятельности, для решения разнообразных учебно-познавательных и учебнопрактических задач, у обучающихся будут формироваться и развиваться необходимые универсальные учебные действия и специальные учебные умения, что заложит основу успешной учебной деятельности в средней и старшей школе.

#### **1.2. Организационно- педагогические условия реализации ДОП**

**Язык реализации:** русский.

**Форма обучения** – очная.

#### **Условия набора и формирования групп:**

В группу принимаются все желающие соответствующей возрастной группы. Зачисление происходит на основании заявлений родителей.

#### **Наполняемость групп:**

10 человек (соответственно количеству ПК для обучающихся)

#### **Режим занятий:**

Занятия проводятся 2 раза в неделю по 2 часа

#### **Формы организации и проведения занятий:**

Формы обучения:

• фронтальная – предполагает работу педагога сразу со всеми обучающимися в едином темпе и с общими задачами. Для реализации обучения используется компьютер педагога с мультимедиа проектором, посредством которых учебный материал демонстрируется на общий экран;

• групповая – предполагает, что занятия проводятся с подгруппой. Для этого группа распределяется на подгруппы не более 6 человек, работа в которых регулируется педагогом;

• индивидуальная – подразумевает взаимодействие педагога с одним обучающимся. Часть занятия (объяснение новой темы) проводится фронтально, затем обучающийся выполняют индивидуальные задания или общие задания в индивидуальном темпе.

#### **Формы занятий:**

- практические занятия;
- лекции;
- беседы;
- презентации.

**Формы подведения итогов:** Защита индивидуальных и групповых творческих проектов.

#### **Материально-техническое обеспечение учебного процесса:**

- 1) Компьютер с выходом в интернет;
- 2) Проектор;
- 3) Индивидуальные ПК для каждого обучающегося с выходом в Интернет.

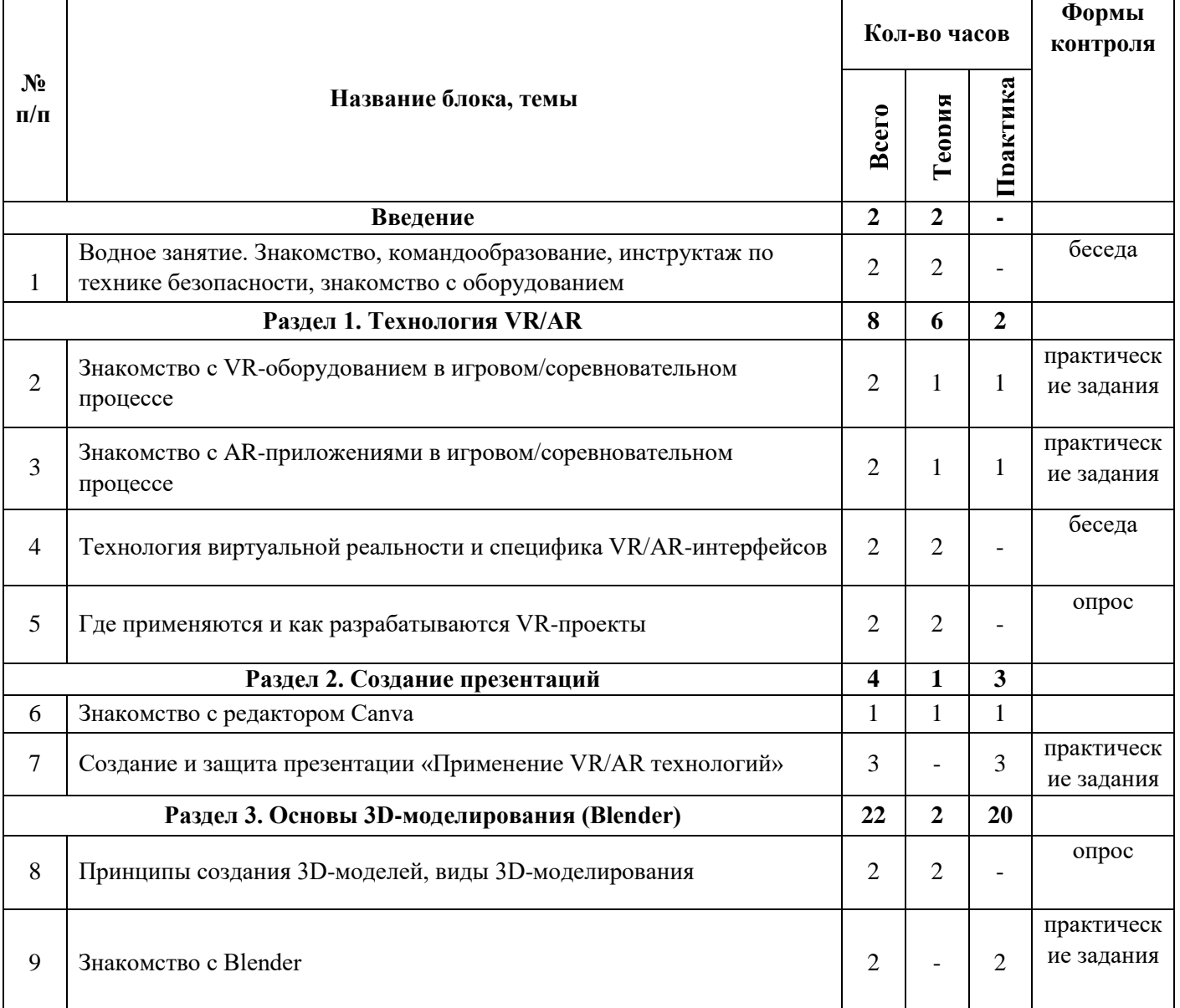

#### **2. Учебный план**

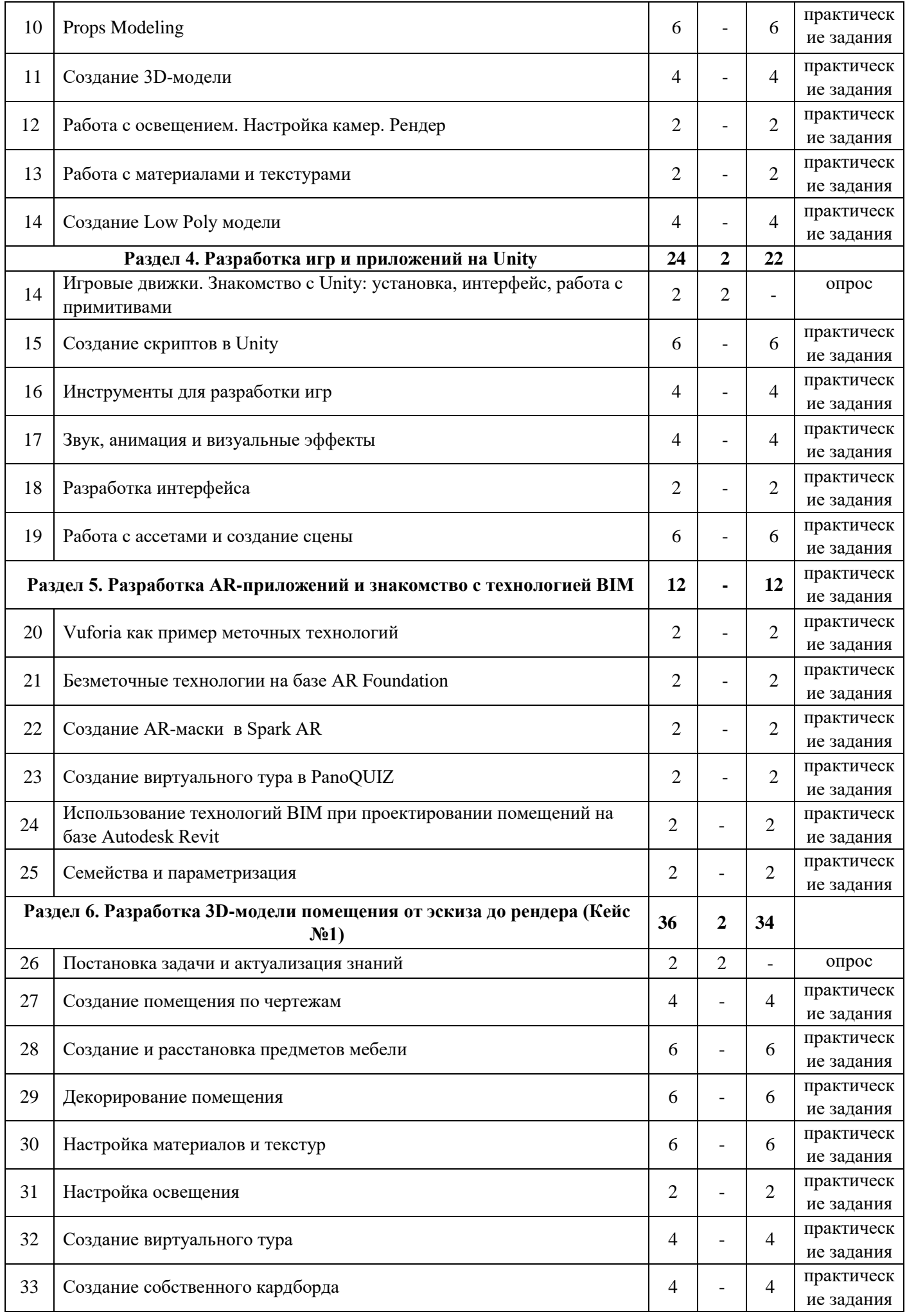

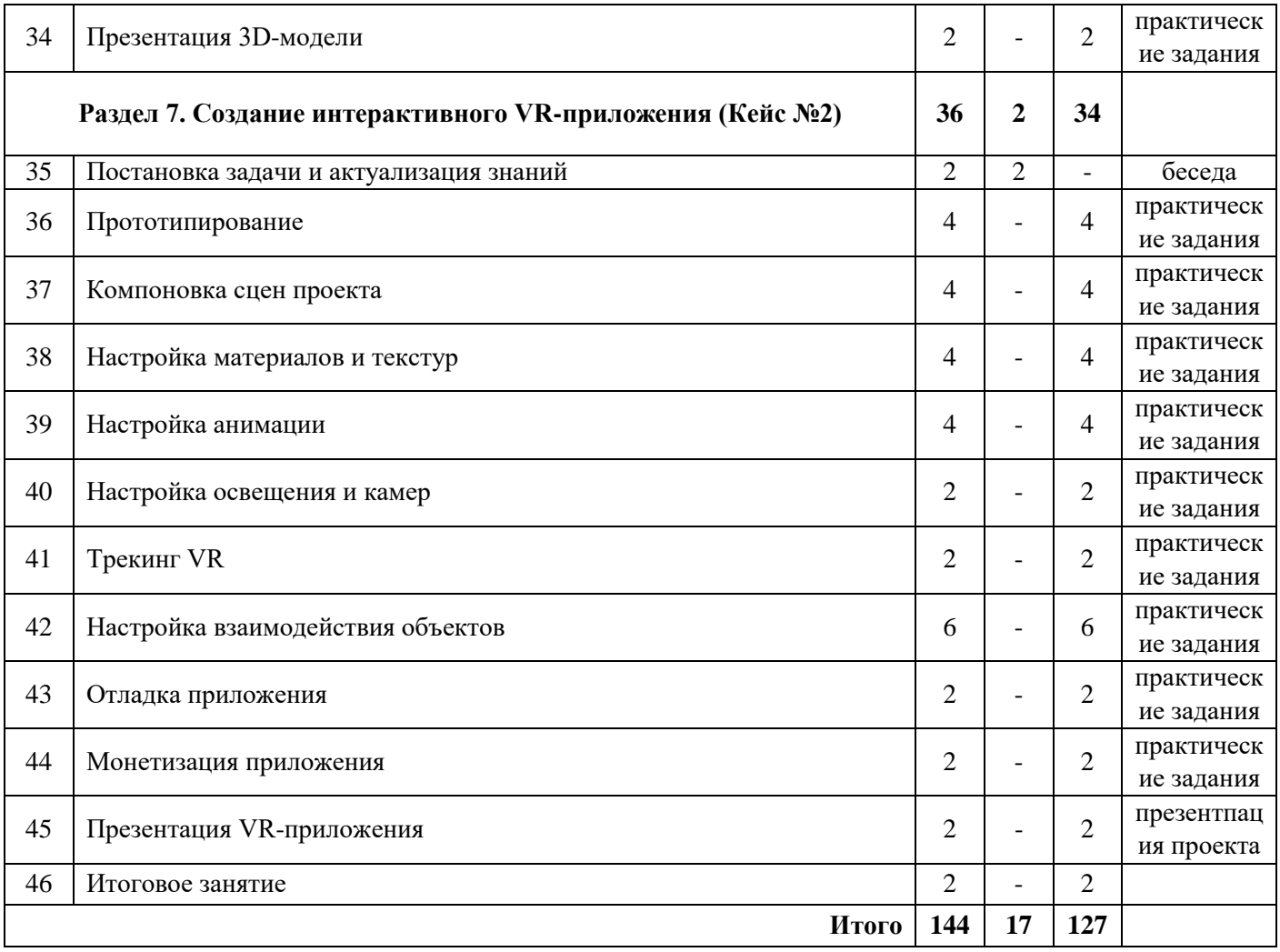

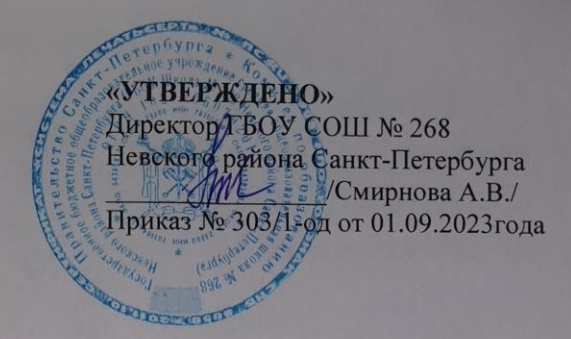

## Календарный учебный график реализации дополнительной общеразвивающей программы «Разработка VR/AR приложений»

Педагог: Шаров Сергей Владимирович

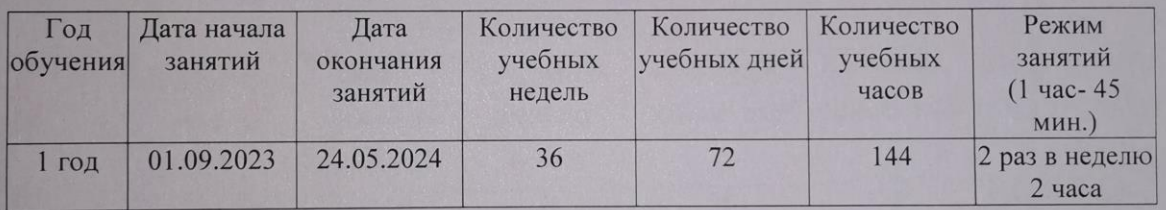

## **Рабочая программа к дополнительной общеразвивающей программе «Разработка VR/AR приложений»**

#### **1.Задачи обучения**

Обучающие:

- формирование представления об основных понятиях и различиях виртуальной и дополненной реальности;

- создание представлений о специфике технологий, её преимуществах и недостатках;

- формирование представления о технических характеристиках оборудования для использования виртуальной и дополненной реальности;

- изучение основных понятий технологии панорамного видеоконтента;

- знакомство с культурными и психологическими особенностями использования технологии дополненной и виртуальной реальности;

- создание навыков работы и применения технологии в разных отраслях.

Развивающие:

- развитие навыков разработки приложений виртуальной и расширенной реальности;

- приобретение навыков работы с инструментальными средствами проектирования и разработки приложений с иммерсивным контентом;

- формирование и развитие навыков разработки аппаратных и программных составляющих пользовательских интерфейсов для взаимодействия с иммерсивным контентом;

- совершенствование навыков работы с PC, HTC Vive Pro; обращения с мобильными устройствами (смартфонами, планшетами);

- развитие у обучающихся интереса к программированию С#.

Воспитательные:

- формирование активной жизненной позиции, гражданскопатриотической ответственности;

- воспитание этики групповой работы, отношений делового сотрудничества, взаимоуважения;

- развитие основ коммуникативных отношений внутри проектных групп и в коллективе в целом;

- воспитание упорства в достижении результата;

- пропаганда здорового образа жизни;

- формирование целеустремлённости, организованности,

неравнодушия, ответственного отношения к труду, толерантности и уважительного отношения к окружающим.

#### **2. Содержание учебного плана**

#### **Вводное занятие**

Знакомство, командообразование, инструктаж, знакомство с оборудованием

**Теория:** Знакомство с обучающимися, сбор и корректировка ожиданий, игры на командообразование

#### **Раздел 1. Технология VR/AR**

## **1.1 Знакомство со стационарным VR-оборудованием в игровом/соревновательном процессе**

**Теория:** Информация о видах стационарного VR-оборудования, история появления и развития технологий.

**Практика:** Соревновательная игра с использованием стационарного оборудования VR.

#### **1.2 Знакомство с AR-приложениями в игровом / соревновательном процессе**

**Теория:** Информация о видах AR-приложений, история появления и развития технологий

**Практика:** Соревновательная игра с использованием AR-приложений

#### **1.3 Технология виртуальной реальности и специфика VR/AR-интерфейсов**

**Теория:** Информация об интерфейсах дополненной и виртуальной реальности, их разнообразии

#### **1.4 Где применяются и как разрабатываются VR-проекты**

**Теория:** Информация о возможных сферах использования технологий виртуальной и дополненной реальности, пользе ее применения

#### **Раздел 2. Создание презентаций**

#### **2.1 Знакомство с редактором Canva**

**Теория:** Интерфейс редактора Canva, принципы работы с программой

#### **2.2 Создание и защита презентации «Применение VR/AR технологий»**

**Практика:** Самостоятельная работа по поиску информации, созданию и защите презентации

#### **Раздел 3. Основы 3D-моделирования (Blender)**

#### **3.1 Принципы создания 3D-моделей, виды 3D-моделирования**

**Теория:** Информация об инструментах создания моделей, примерах их использования

#### **3.2 Знакомство с Blender: установка, интерфейс, работа с окнами, навигация, камера**

**Практика:** Создание примитивных моделей при помощи инструментов Blender

#### **3.3 Props Modeling создание статичных элементов окружения**

**Практика:** Практические упражнения по созданию статичных элементов окружения и применению реалистичных физических параметров

#### **3.4 Создание 3D-модели**

**Практика:** Практические упражнения по созданию 3D-моделей

#### **3.5 Работа с освещением. Настройка камер. Рендер**

**Практика:** Применение теоретических знаний о типах и форматах файлов, принципах работы с ними, общей логики и принципах создания и отрисовки изображения на компьютере, цветовых схемы, понятия рендера при решении практических задач

#### **3.6 Работа с материалами и текстурами**

**Практика:** Создание материалов и текстур, нанесение их на модель

**3.7 Создание Low Poly модели**

**Практика:** Практические упражнения по созданию низкополигональных моделей

#### **Раздел 4. Разработка игр и приложений на Unity**

## **4.1 Игровые движки. Знакомство с Unity: установка, интерфейс, работа с примитивами**

**Теория:** Разбор интерфейса и логики программы

#### **4.2 Создание скриптов в Unity**

**Практика:** Практические упражнения по созданию скриптов

#### **4.3 Инструменты для разработки игр**

**Практика:** Моделирование элементов окружения и других объектов

#### **4.4 Звук, анимация и визуальные эффекты**

**Практика:** Создание интерактивных элементов в сцене при помощи C#

#### **4.5 Разработка интерфейса**

**Практика:** Разбор интерфейса и логика программы

#### **4.6 Работа с ассетами и создание сцены**

**Практика:** Импорт моделей в сцену, создание проекта, финализация сцены, настройка

качества картинки, оптимизация сцены, добавление интерактивных элементов

#### **Раздел 5. Разработка AR-приложений**

#### **5.1 Vuforia как пример меточных технологий**

**Практика:** Практические упражнения по созданию AR-приложений

#### **5.2 Безметочные технологии на базе AR Foundation**

**Практика:** Практические упражнение на использование безметочных технологий

#### **5.3 Создание AR-маски в Spark AR**

**Практика:** Создание маски дополненной реальности в Spark AR

#### **5.4 Создание виртуального тура в PanoQUIZ**

**Практика:** Создание панорам в PanoQUIZ, разработка заданий

# **5.1 Использование технологий BIM при проектировании помещений на базе Autodesk**

#### **Revit**

**Практика:** Создание дизайна интерьера с использованием технологий BIM и VR проектирования

#### **5.2 Семейства и параметризация**

**Практика:** Автоматизация процесса создания дизайна интерьера

#### **Раздел 6. Разработка 3D-модели помещения от эскиза до рендера (Кейс №1)**

#### **6.1 Постановка задачи и актуализация знаний**

**Теория:** Информация о кейсе, структуре и его содержании

#### **6.2 Создание помещения по чертежам**

**Практика:** Умение создавать помещение по фактическим размерам, используя технологию

BIM. Умение экспортирования BIM модели в программы 3D-моделирования и игровые движки.

#### **6.3 Создание и расстановка предметов мебели**

**Практика:** Навыки создания сложных моделей мебели.

#### **6.4 Декорирование помещения**

**Практика:** Навыки импортирования готовых моделей и компоновки готовой сцены.

#### **6.5 Настройка материалов и текстур**

**Практика:** Работа с шейдингом и текстурированием в программах 3D-моделирования.

## **6.6 Настройка освещения**

**Практика:** Знание особенностей постановки внешнего и внутреннего освещения.

## **6.7 Создание виртуального тура**

**Практика:** Знание особенностей при работе с камерами. Создание виртуального тура и VR-

панорам.

#### **6.8 Создание собственного кардборда**

**Практика:** Проектирование собственного VR/AR устройства

## **6.9 Презентация 3D-модели**

**Практика:** Демонстрация навыков презентации результатов выполненного кейса

## **Раздел 7. Создание интерактивного VR-приложения (Кейс №2)**

## **7.1 Постановка задачи и актуализация знаний**

**Теория:** Информация о кейсе, структуре и его содержании

## **7.2 Прототипирование**

**Практика:** Создание прототипа проекта.

#### **7.3 Компоновка сцен проекта**

**Практика:** Навыки создания 2D/3D игровых сцен, в т.ч. с препятствиями. Импорт моделей из программ 3D-моделирования и сторонних ресурсов, настройка и размещение их в сцене. Умение создавать персонажа с нуля. Импортирование готовых ассетов.

#### **7.4 Настройка материалов и текстур**

**Практика:** Работа с материалами и текстурированием в игровых движках.

#### **7.5 Настройка анимации**

**Практика:** Применение сложных анимаций. Добавление спецэффектов.

## **7.6 Настройка освещения и камер**

**Практика:** Работа с освещением. Настройка камер.

## **7.7 Трекинг VR**

**Практика:** Настройка системы управления и взаимодействия под VR оборудование.

## **7.8 Настройка взаимодействия объектов**

**Практика:** Знание C#. Умение создавать скрипты, методы, условные и циклические конструкции. Умение подключать библиотеки.

#### **7.9 Отладка приложения**

**Практика:** Оптимизация проекта.

**7.10 Монетизация приложения**

**Практика:** Внедрение различных способов монетизации

**7.11** Презентация VR-приложения

**Практика:** презентация проекта

#### **7.12 Итоговое занятие**

Подведение итогов

#### **3. Планируемые результаты**

В результате освоения курса ««Разработка VR/AR приложений»» программа позволяет добиваться следующих результатов:

Личностные результаты:

• широкие познавательные интересы, инициатива и любознательность, мотивы познания и творчества; готовность и способность обучающихся к саморазвитию и реализации творческого потенциала в предметно-продуктивной деятельности за счет развития их образного, алгоритмического и логического мышления;

• готовность к повышению своего образовательного уровня и продолжению обучения с использованием средств и методов информатики и ИКТ;

• интерес к информатике и ИКТ, стремление использовать полученные знания в процессе обучения другим предметам и в жизни;

• способность увязать учебное содержание с собственным жизненным опытом и личными смыслами, понять значимость подготовки в области информатики и ИКТ в условиях развития информационного общества;

• готовность к самостоятельным поступкам и действиям, принятию ответственности за их результаты; готовность к осуществлению индивидуальной и коллективной информационной деятельности;

• способность к избирательному отношению к получаемой информации за счет умений ее анализа и критичного оценивания; ответственное отношение к информации с учетом правовых и этических аспектов ее распространения;

• развитие чувства личной ответственности за качество окружающей информационной среды; • способность и готовность к принятию ценностей здорового образа жизни за счет знания основных гигиенических, эргономических и технических условий безопасной эксплуатации средств ИКТ.

Метапредметные результаты:

 владение умениями организации собственной учебной деятельности, включающими: целеполагание как постановку учебной задачи на основе соотнесения того, что уже известно, и того, что требуется установить;

 планирование – определение последовательности промежуточных 7 целей с учетом конечного результата, разбиение задачи на подзадачи, разработка последовательности и структуры действий, необходимых для достижения цели при помощи фиксированного набора средств;

прогнозирование – предвосхищение результата;

контроль - интерпретация полученного результата, его соотнесение с имеющимися данным и с целью установления соответствия или несоответствия (обнаружения ошибки);

коррекция – внесение необходимых дополнений и корректив в план действий в случае обнаружения ошибки;

оценка - осознание учащимся того, насколько качественно им решена учебнопознавательная задача:

владение основными универсальными умениями информационного характера: постановка и формулирование проблемы;

поиск и выделение необходимой информации, применение методов информационного  $\bullet$ поиска:

структурирование и визуализация информации; выбор наиболее эффективных  $\bullet$ способов решения задач в зависимости от конкретных условий;

 $\bullet$ самостоятельное создание алгоритмов деятельности при решении проблем творческого и поискового характера;

владение основами продуктивного взаимодействия и сотрудничества со сверстниками и взрослыми: умение правильно, четко и однозначно сформулировать мысль в понятной собеседнику форме;

умение осуществлять в коллективе совместную информационную деятельность, в частности при выполнении проекта;

умение выступать перед аудиторией, представляя ей результаты своей работы с помощью средств ИКТ;

использование коммуникационных технологий в учебной деятельности и повседневной жизни.

Предметные результаты:

умение использовать термины «информация», «сообщение», «данные», «алгоритм», «программа»; понимание различий между употреблением этих терминов в обыденной речи и в информатике;

умение составлять линейные, разветвляющиеся и циклические алгоритмы управления  $\bullet$ исполнителями на языке программирования Scratch;

умение использовать логические значения, операции и выражения с ними;  $\bullet$ 

овладение понятиями спрайт, объект, скрипт, обработка событий;  $\bullet$ 

умение формально выполнять алгоритмы, описанные с использованием конструкций  $\bullet$ ветвления (условные операторы) и повторения (циклы), вспомогательных алгоритмов;

умение создавать и выполнять программы для решения несложных в области разработки VR/AR приложений;

 навыки выбора способа представления данных в зависимости от постановленной задачи. В результате учебной деятельности, для решения разнообразных учебно-познавательных и учебнопрактических задач, у обучающихся будут формироваться и развиваться необходимые универсальные учебные действия и специальные учебные умения, что заложит основу успешной учебной деятельности в средней и старшей школе.

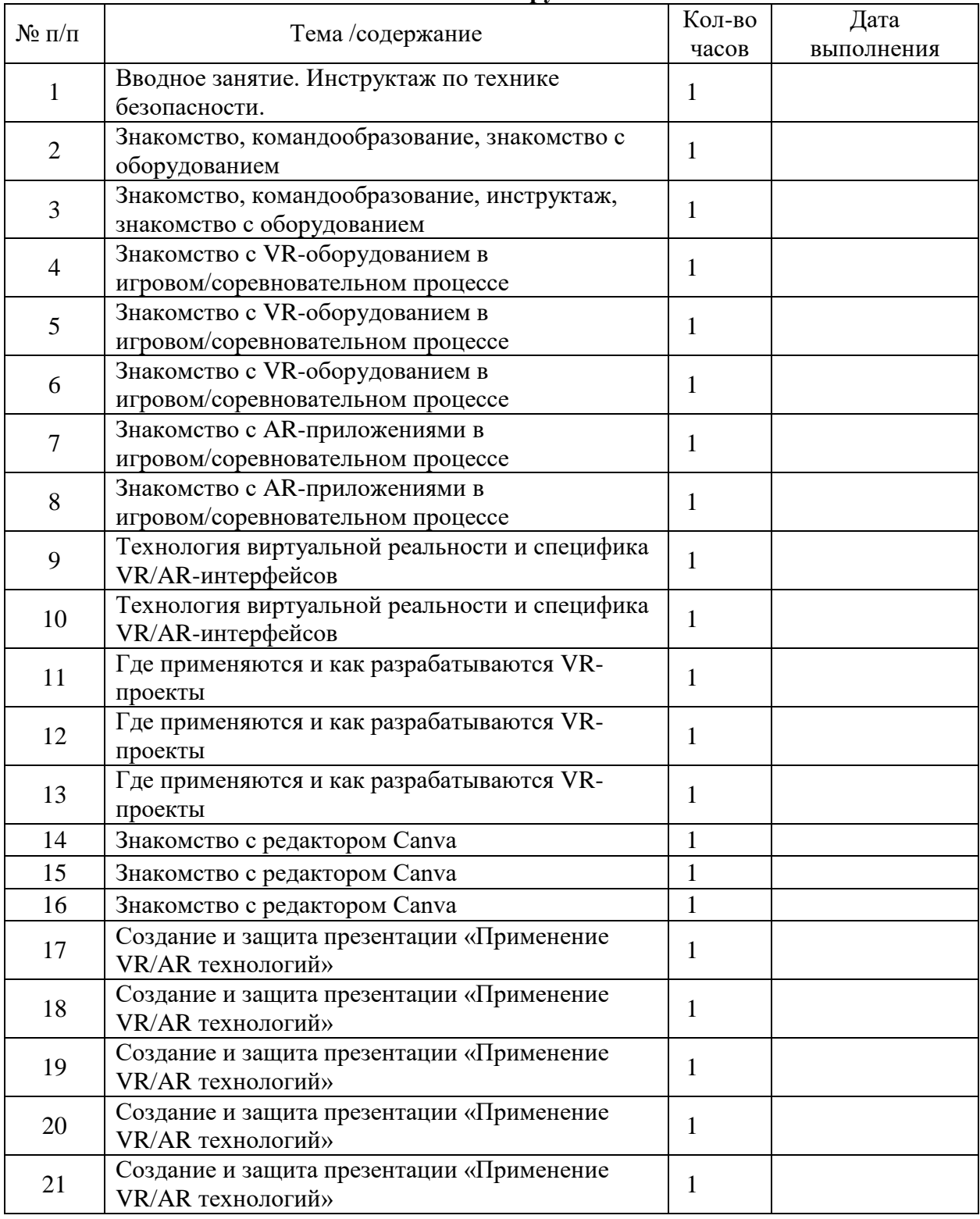

#### **4. Календарно-тематический план 1 группа**

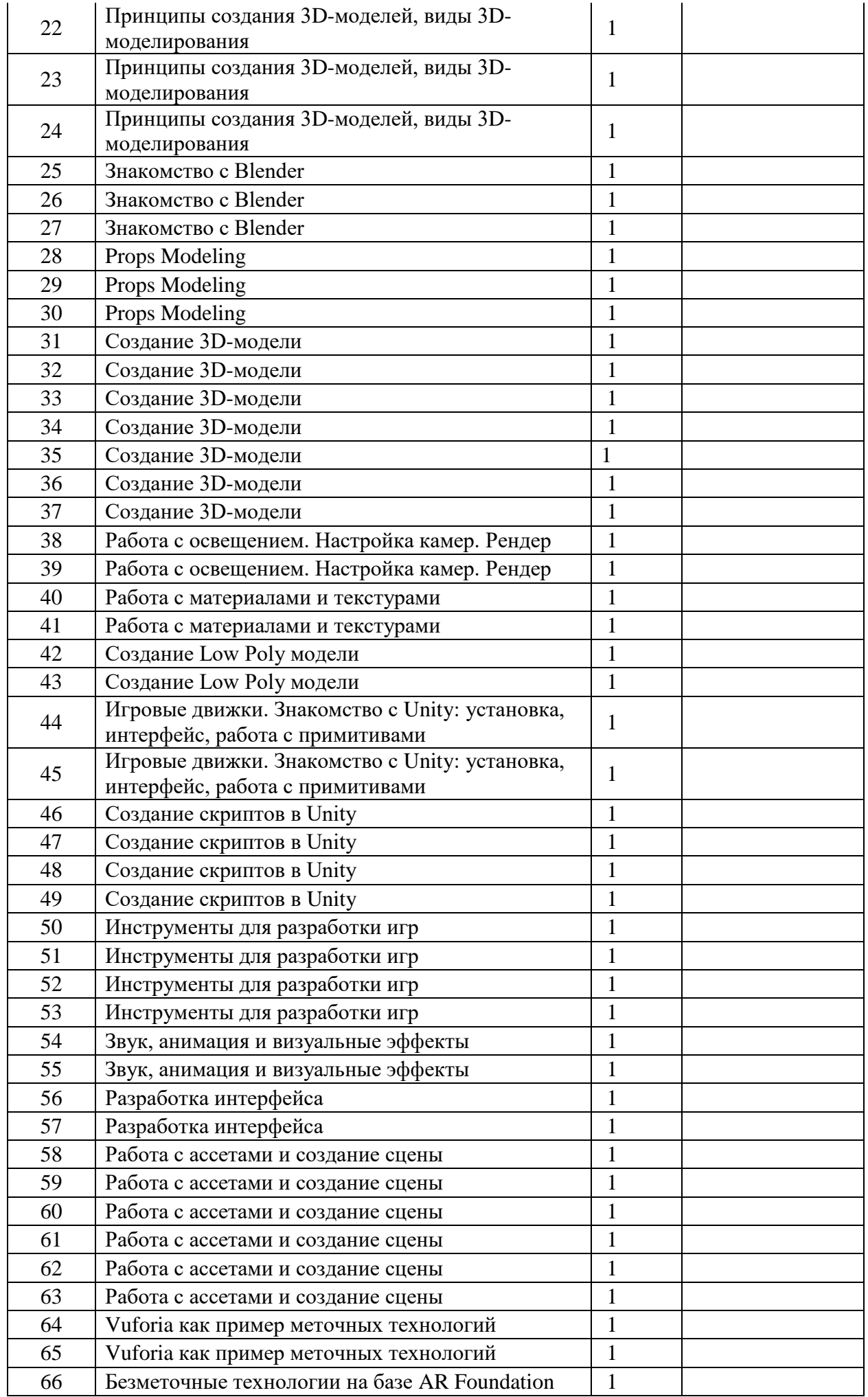

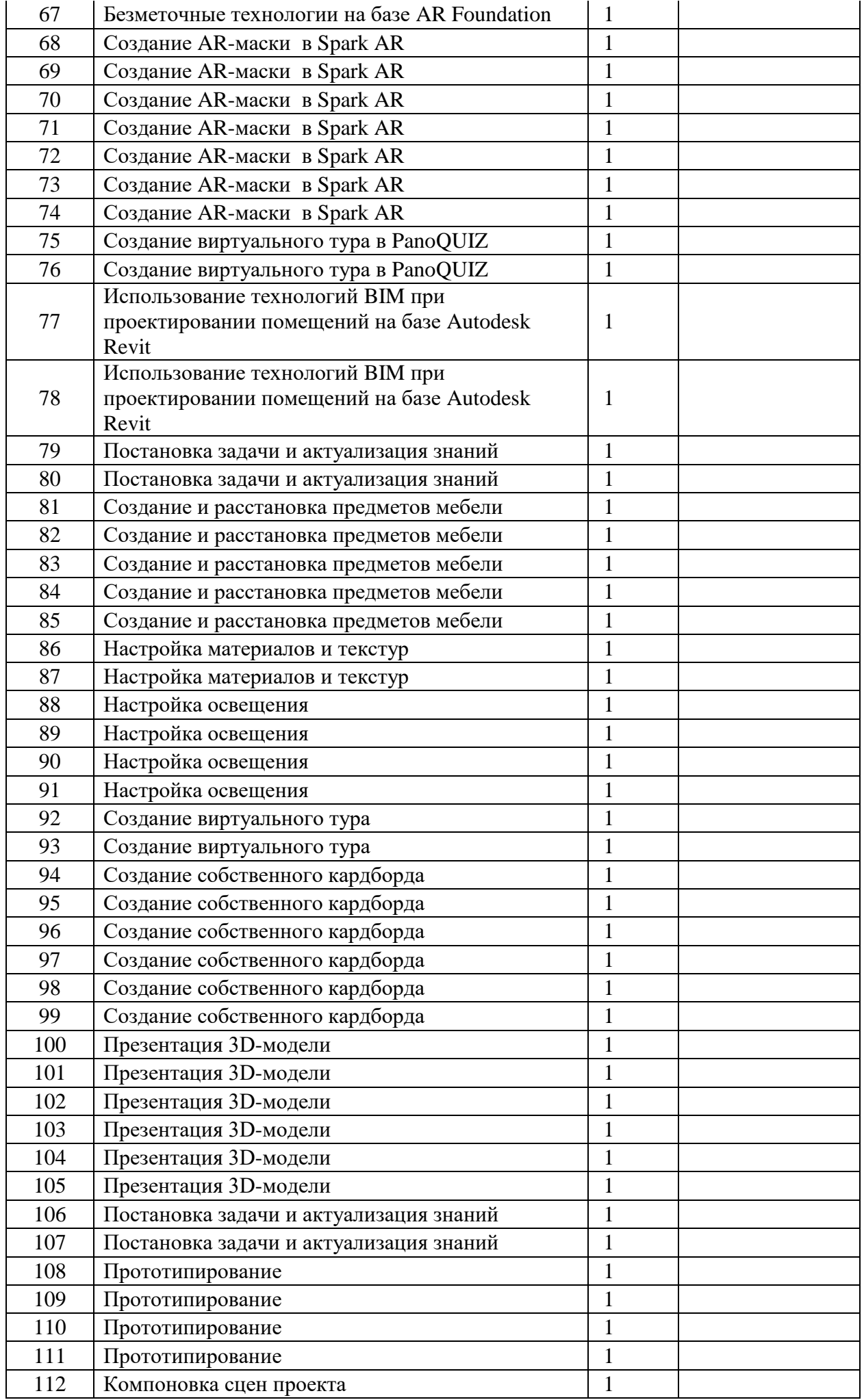

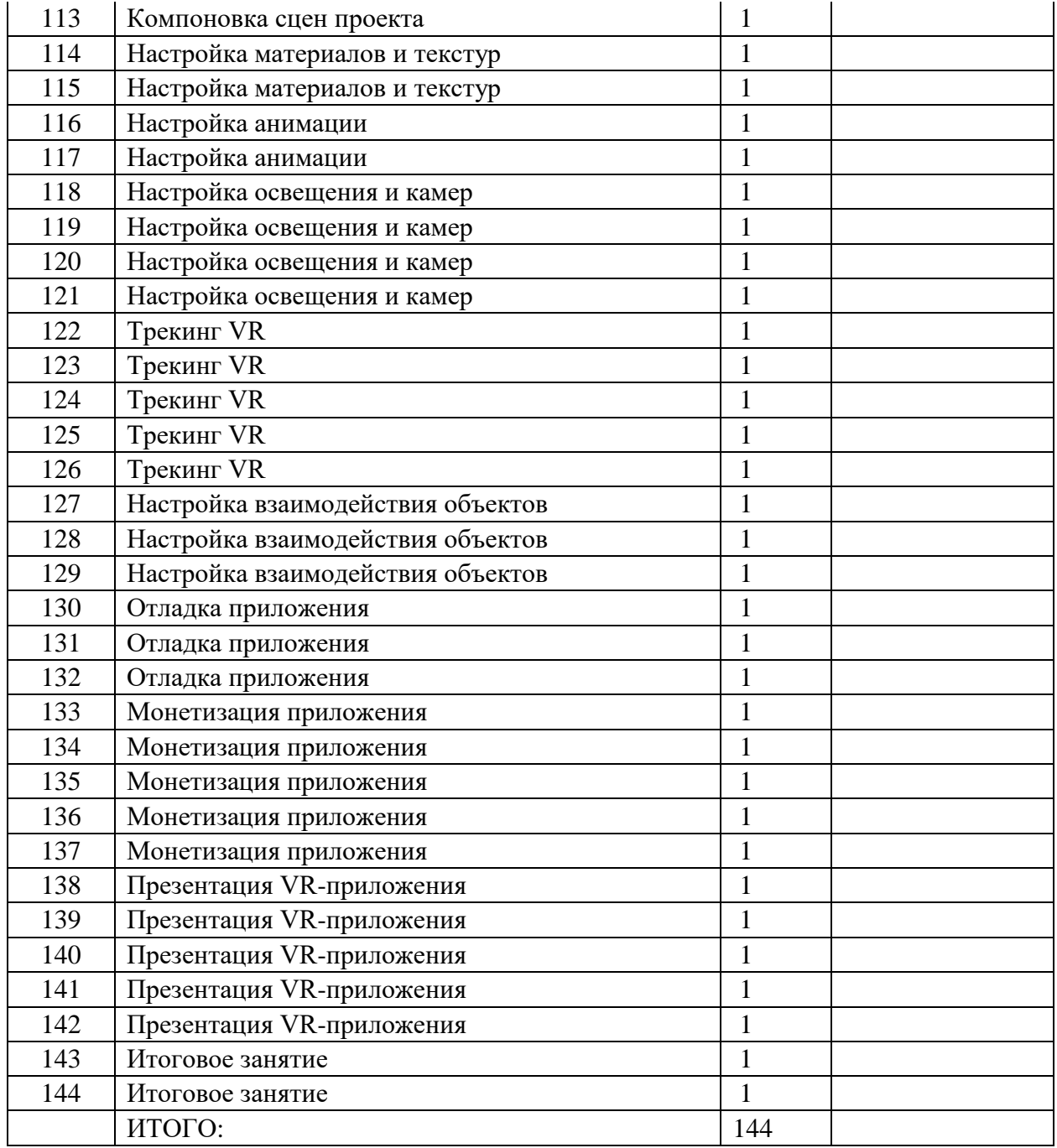

## **2группа**

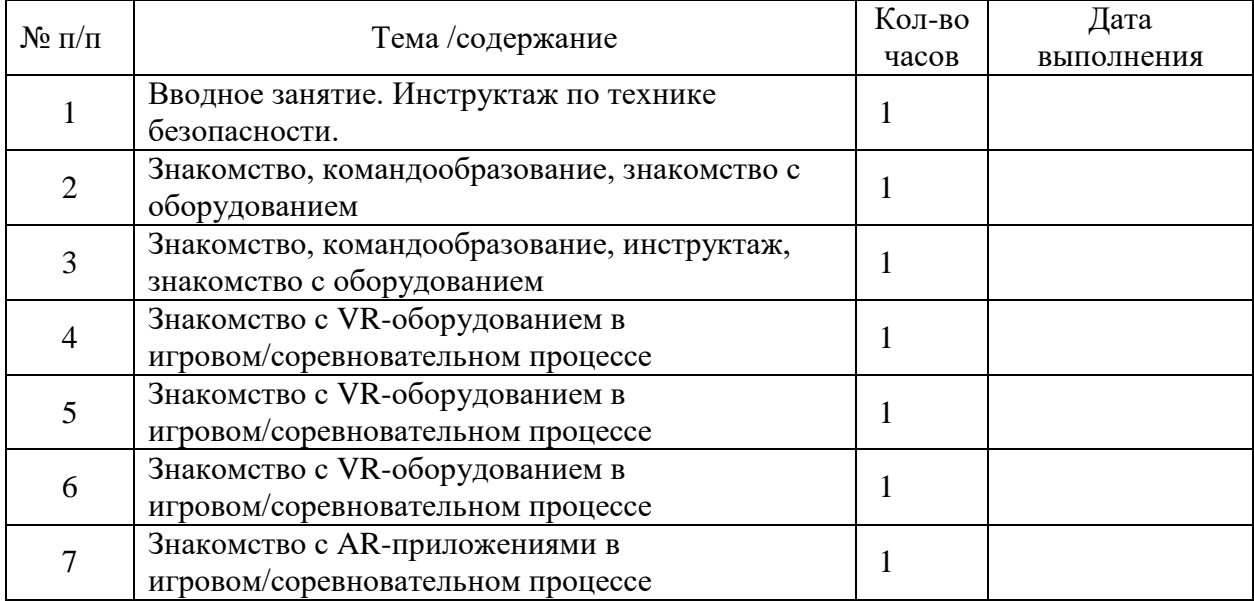

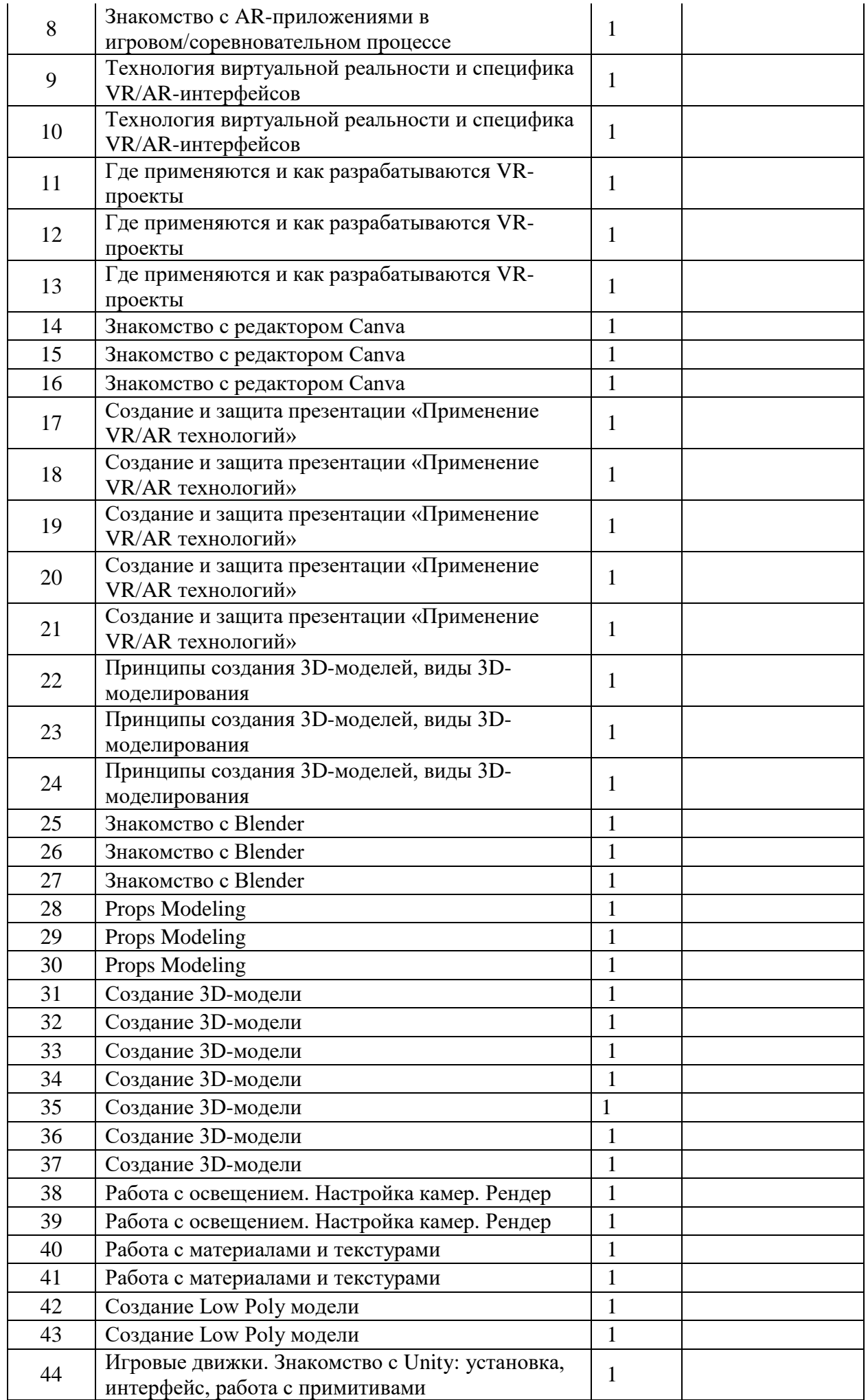

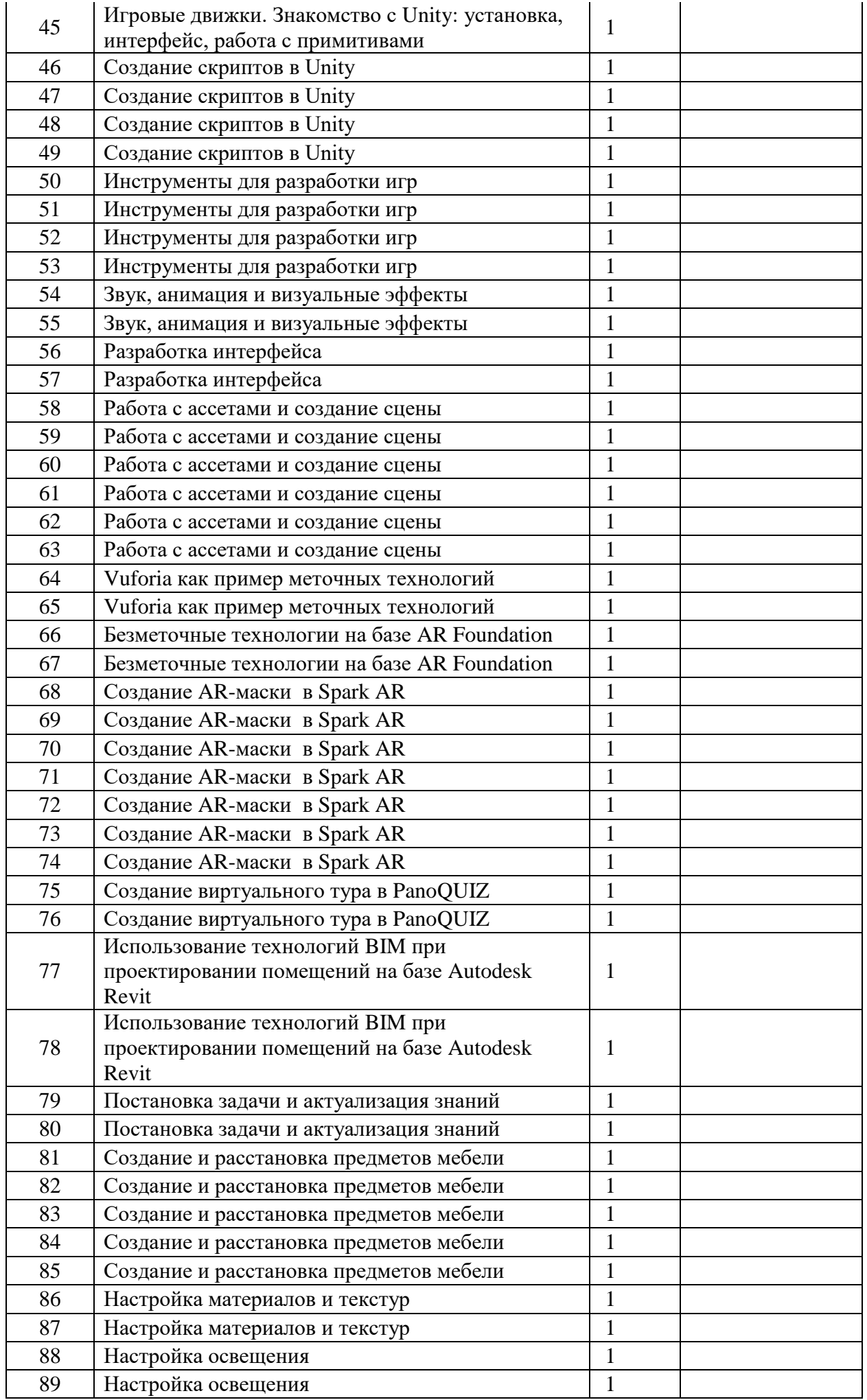

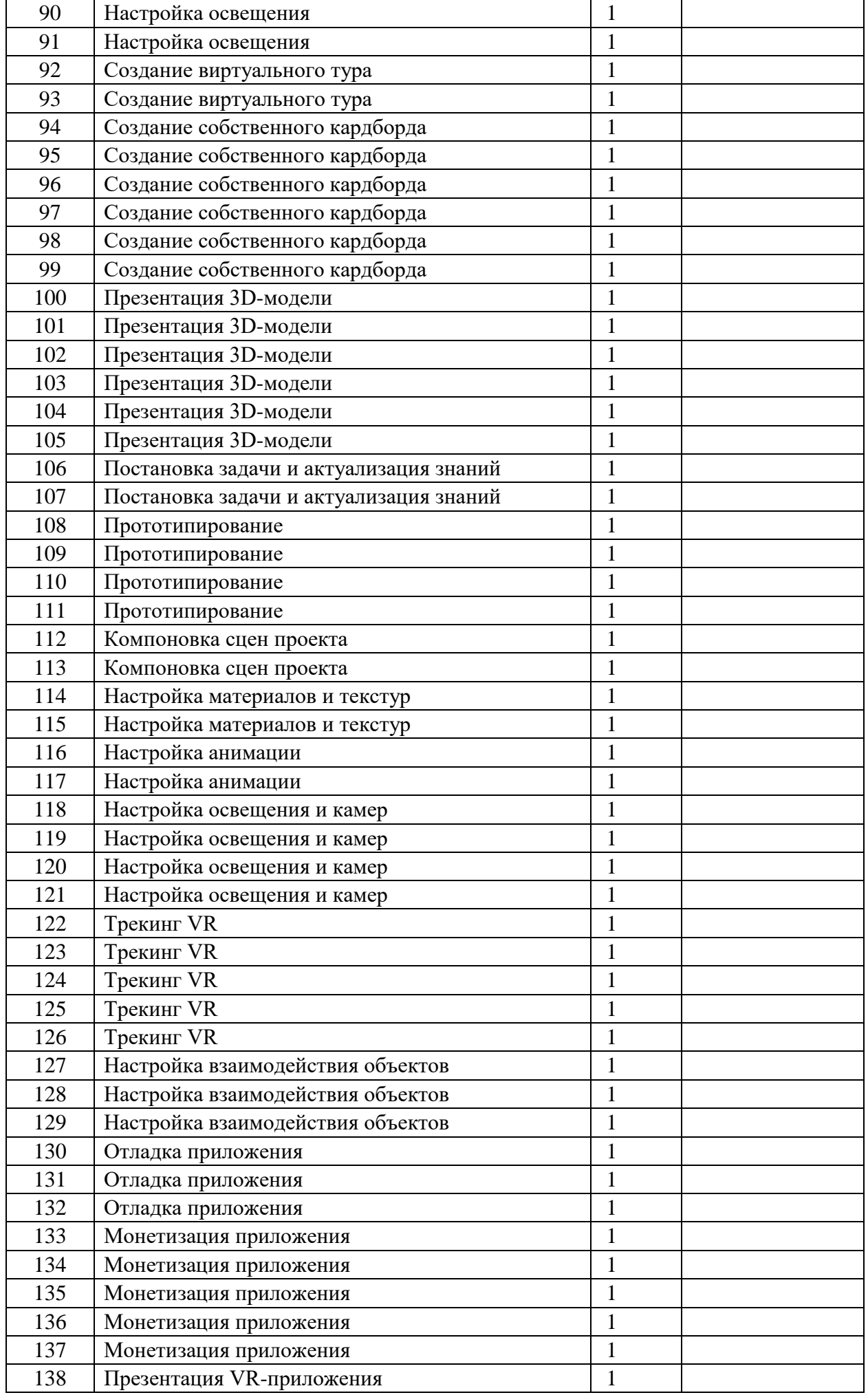

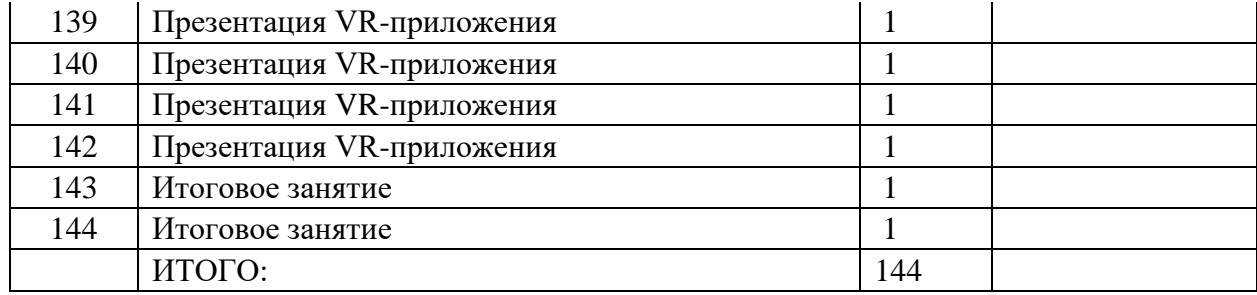

#### **5. Оценочные и методические материалы**

#### **Контроль над процессом обучения**

**Текущий:** устный опрос, беседа, практическая работа.

**Итоговый:** проведение в конце первого и второго полугодия защиты творческих проектов.

**Форма итогового контроля** – презентация проектов.

#### **Информационные источники:**

#### **Основные источники:**

1. Gerard Jounghyun Kim / Designing Virtual Reality Systems: The Structured Approach // Springer Science & Business Media, 2016. – 233 pp.

2. Jonathan Linowes / Unity Virtual Reality Projects // Packt Publishing, 2019. – 286 pp. 3. Линовес Дж. Виртуальная реальность в Unity. – ДМК Пресс. 2016. – 316 с. SIBN: 978-5-9706-0234-8

#### **Дополнительные источники:**

1. Bastien Bourineau / Introduction to OpenSpace3D, published by I-Maginer, France, June 2018.

2. Баева И. А., Волкова Е. Н., Лактионова Е. Б. Психологическая безопасность образовательной среды: Учебное пособие. Под ред. И. А. Баева. М., 2019.

3. Исаев Е. И., Слободчиков В. И. «Психология образования человека. Становление субъективности в образовательных процессах». Учебное пособие. – Изд-во ПСТГУ, 2017.

4. Человек. Общество. Культура. Социализация [Текст]: материалы XIII Всероссийской (с международным участием) молодежной научнопрактической конференции / под. ред. В.Л. Бенина. – Уфа, 2017. – Часть 3. – 279 С.

**Электронные ресурсы:** 

1. How to use the panono camera: // URL: https://support.panono.com/hc/en-us (дата обращения: 26.02.2021)

2. Kolor | Autopano Video - Video stitching software: // URL: http://www.kolor.com/autopano-video/#start (дата обращения: 26.02.2021)

3. Sense 3D Scanner | Features | 3D Systems: // URL: https://www.3dsystems.com/shop/sense (дата обращения: 10.08.2020)

4. Slic3r Manual - Welcome to the Slic3r Manual: // URL: http://manual.slic3r.org/ (дата обращения: 26.02.2021)

5. VR rendering with Blender - VR viewing with VRAIS – YouTube: // URL: https://www.youtube.com/watch?v=SMhGEu9 LmYw (дата обращения: 26.02.2021)